## **LAPORAN TUGAS AKHIR**

# **PERANCANGAN APLIKASI** *GAME PUZZLE* **SEBAGAI MEDIA BELAJAR DALAM MELATIH DAYA INGAT PADA ANAK SD NEGERI 0204184 BINJAI**

Disusun untuk memenuhi salah satu persyaratan untuk memperoleh gelar Ahli Madya

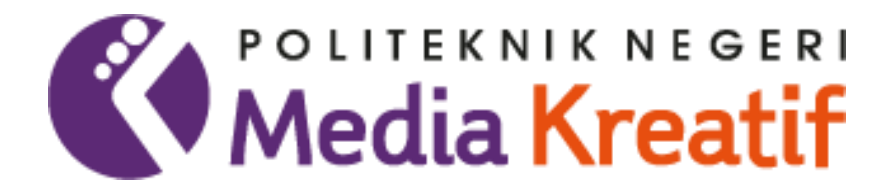

**OLEH:**

**QAIS IBRAHIM**

**NIM 20521081**

**PRODI DESAIN GRAFIS KONSENTRASI MULTIMEDIA**

### **JURUSAN DESAIN**

**POLITEKNIK NEGERI MEDIA KREATIF**

**PROGRAM STUDI DILUAR KAMPUS UTAMA**

**PSDKU MEDAN**

**2023**

#### **LEMBAR PENGESAHAN TUGAS AKHIR**

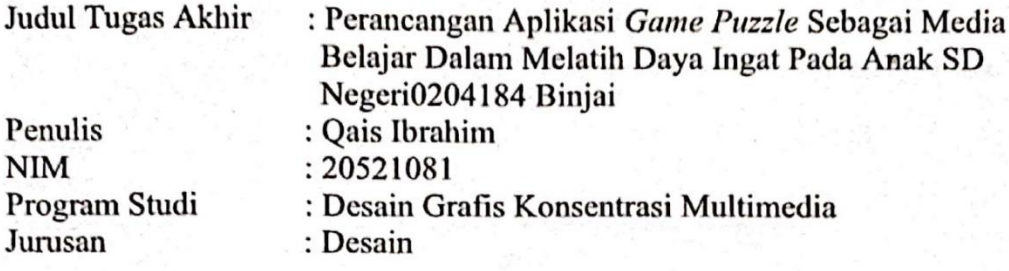

Tugas Akhir ini telah dipertanggung jawabkan di hadapan Tim Penguji.Tugas Akhir di kampus Politeknik Negeri Media Kreatif pada hari Kamis, 13 Juli 2023.

> Disahkan oleh: Ketua Penguii,

Suhendra, S.T, M.Kom NIP. 198506252019031007

Anggota 1

Fitri Evita, S.Pd., M.Sn NIDN. 0025078310

Anggota<sub>2</sub>

Dewantoro Lase, S.Kom., M.Kom NIP. 198412132019031009

Mengetahui, Kepala Unit Pengelola Politeknik Negeri Media Kreatif **PSDKU** Medan

> Komda Saharja, S.Kom., M.Pd NIP. 197712202006041002

## LEMBAR PERSETUJUAN SIDANG TUGAS AKHIR

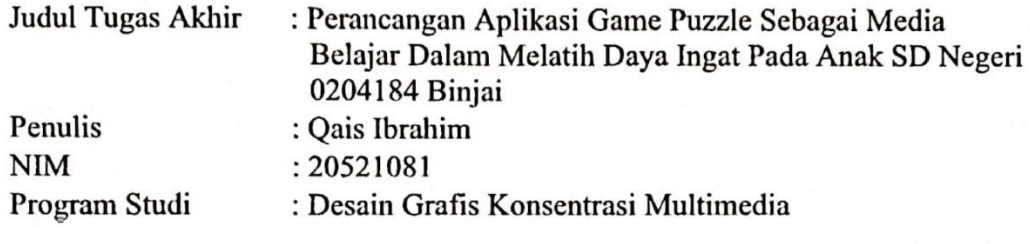

Tugas Akhir ini telah diperiksa dan disetujui untuk disidangkan. Ditandatangani di Medan, 13 Juli 2023

Pemmimbing I

Dewantoro Lase, S.Kom., M.Kom NIP. 198412132019031009

Pembimbing II

Ty

Romel Sinaga, S.Pd., M.Pd NIP. 196202241985011001

Mengetahui, Koordinator Program Studi Desain Grafis Jurusan Multimedia

Suhendra, ST, M.Kom NIP. 198506252019031007

### PERNYATAAN ORIGINALITAS TUGAS AKHIR DAN BEBAS **PLAGIARISME**

Nama : Qais Ibrahim **NIM** : 20521081 : Desain Grafis Konsentrasi Multimedia Program Studi : Multimedia Jurusan Tahun Akademik  $: 2020$ 

Dengan ini menyatakan bahwa Tugas Akhir saya dengan judul:

"Perancangan Aplikasi Game Puzzle Sebagai Media Belajar Dalam Melatih Daya Ingat Pada Anak SD Negeri 0204184 Binjai" adalah original, belum pernah dibuat oleh pihak lain, dan bebas dari plagiarisme.

Bilamana pada kemudian hari ditemukan ketidaksesuaian dengan pernyataan ini, saya bersedia dituntut dan diproses sesuai dengan ketentuan yang berlaku.

Demikian pernyataan ini dibuat dengan sesungguhnya dan dengan sebenarbenarnya.

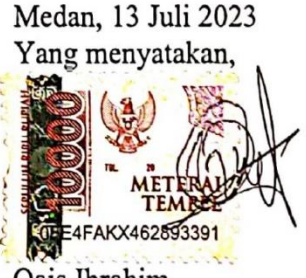

**Qais Ibrahim** NIM. 20521081

#### PERNYATAAN PUBLIKASI KARYA ILMIAH

Sebagai civitas academica Politeknik Negeri Media Kreatif, saya yang bertanda tangan di bawah ini:

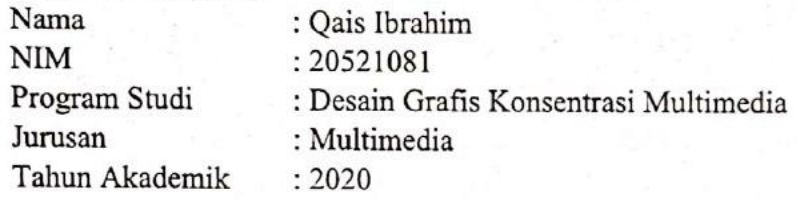

Demi pengembangan ilmu pengetahuan, menyetujui untuk memberikan kepada Politeknik Negeri Media Kreatif Hak Bebas Royalti Nonekslusif (Non-exclusive Royalty-Free Right) atas karya ilmiah saya yang berjudul: Perancangan Aplikasi Game Puzzle Sebagai Media Belajar Dalam Melatih Daya Ingat Pada Anak SD Negeri 0204184 Binjai.

Dengan Hak Bebas Royalti Nonekslusif ini Politeknik Negeri Media Kreatif berhak menyimpan, mengalihmedia/formatkan, mengelola dalam bentuk pangkalan data (database), merawat, dan mempublikasikan tugas akhir saya selama tetap mencantumkan nama saya sebagai penulis/pencipta dan sebagai pemilik Hak Cipta.

Demikian pernyataan ini saya buat dengan sebenarnya

Medan, 13 Juli 2023 Yang menyatakan,

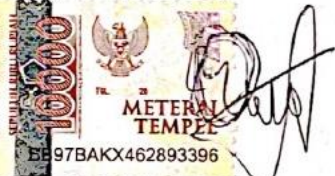

**Oais** Ibrahim NIM. 20521081

#### *ABSTRACT*

<span id="page-5-0"></span>*Conventional learning without using media as a learning tool can decrease students' motivation and understanding of the delivered material. One effective innovation is utilizing puzzle games as a learning medium. By using these games, students' learning motivation can be enhanced, and their understanding can be improved. In this study, the author developed an educational game application that adopts the concept from existing puzzle games. The game development was conducted using Adobe Animate application with the aim of providing convenience to students in playing, thanks to a simple and easily comprehensible interface. Therefore, through the utilization of puzzle games, it is expected that students can learn in a more enjoyable and effective manner.*

*Keywords***:** *Game***,** *Puzzle***,** *Education***, Media,** *Adobe Animate*

#### **ABSTRAK**

Pembelajaran konvensional tanpa menggunakan media sebagai alat bantu pembelajaran dapat mengurangi motivasi dan pemahaman siswa terhadap materi yang disampaikan. Salah satu inovasi yang efektif adalah memanfaatkan *game puzzle* sebagai sarana pembelajaran. Dengan menggunakan *game* ini, motivasi belajar siswa dapat ditingkatkan dan pemahaman mereka dapat meningkat. Dalam penelitian ini, penulis mengembangkan sebuah aplikasi *game* edukasi yang mengadopsi konsep dari *game puzzle* yang sudah ada sebelumnya. Pengembangan *game* ini dilakukan dengan menggunakan aplikasi *Adobe Animate*, dengan tujuan untuk memberikan kemudahan kepada siswa dalam bermain, berkat antarmuka yang simpel dan mudah dipahami. Dengan demikian, melalui penggunaan *game puzzle* ini, diharapkan siswa dapat belajar dengan cara yang lebih menyenangkan dan efektif.

**Kata Kunci:** *Game***,** *Puzzle***, Edukasi, Media,** *Adobe Animate*

#### **PRAKATA**

<span id="page-6-0"></span>Puji syukur saya panjatkan kepada Tuhan Yang Maha Esa, karena atas berkat dan rahmat-Nya, saya dapat menyelesaikan Proposal Tugas Akhir ini. Penulisan Tugas Akhir ini dilakukan dalam rangka memenuhi salah satu syarat untuk mencapai gelar Ahli Madya pada Program Studi Multimedia Politeknik Negeri Media Kreatif PSDKU Medan. Saya menyadari bahwa tanpa bantuan dan bimbingan dari berbagai pihak, dari masa perkuliahan sampai pada penyusunan Proposal Tugas Akhir, sangatlah sulit bagi saya untuk menyelesaikan Proposal Tugas Akhir ini. Oleh karena itu, saya mengucapkan terima kasih kepada :

- 1) Dr. Tipri Rose Kartika, M.M, selaku Direktur Politeknik Negeri Media Kreatif Jakarta.
- 2) Nova Darmanto, M.Si., Wakil Direktur Bidang Akademik Politeknik Negeri Media Kreatif
- 3) Komda Saharja, S.Kom., M.Pd, selaku Kepala Unit Pengelola Politeknik Negeri Media Kreatif PSDKU Medan serta segenap jajarannya yang telah memberikan kemudahan baik berupa moral maupun material selama mengikuti perkuliahan di Politeknik Negeri Media Kreatif PSDKU Medan.
- 4) Suhendra, M.Kom, selaku Koordinator Prodi Multimedia Politeknik Negeri Media Kreatif PSDKU Medan.
- 5) Dewantoro Lase,S.Kom.,M.Kom, selaku Dosen Pembimbing I .
- 6) Rommel Sinaga,S.Pd.,M.Pd, selaku Dosen Pembimbing II
- 7) Para Dosen Multimedia di Politeknik Negeri Media Kreatif PSDKU Medan yang telah memberikan wawasan dan pengetahuan mengenai pembelajaran selama mengikuti perkuliahan
- 8) Kepala Sekolah, Wakil Kepala Sekolah, Tata Usaha, Wali Kelas 1-3, dan Siswa - Siswi SDN 024184 Binjai
- 9) SDN 024184 Binjai yang telah bekerja sama dan memberikan kesempatan kepada penulis untuk menyelesaikan proposal Tugas Akhir ini.
- 10) Secara khusus saya menyampaikan terima kasih kepada kedua orang tua saya serta kedua adik saya selaku keluarga yang telah memberikan dukungan yang besar kepada penulis dalam menyelesaikan proposal Tugas Akhir ini.
- 11) Teman-teman seperjuangan saya terutama Arista Quera Sidabutar, Febyola Indah Maqfiroh, Hafidzul Habib dan Masri Rudiansyah, yang telah memberikan dukungan juga bantuan selama mengikuti perkuliahan sampai menyelesaikan proposal Tugas Akhir ini.

Dalam penyusunan Tugas Akhir ini penulis menyadari bahwa masih terdapat kekurangan, oleh karena itu penulis mengharapkan saran dan kritik yang membangun untuk Tugas Akhir ini.

Medan, 13 Juli 2023

Penulis

Qais Ibrahim

20521081

## **DAFTAR ISI**

<span id="page-8-0"></span>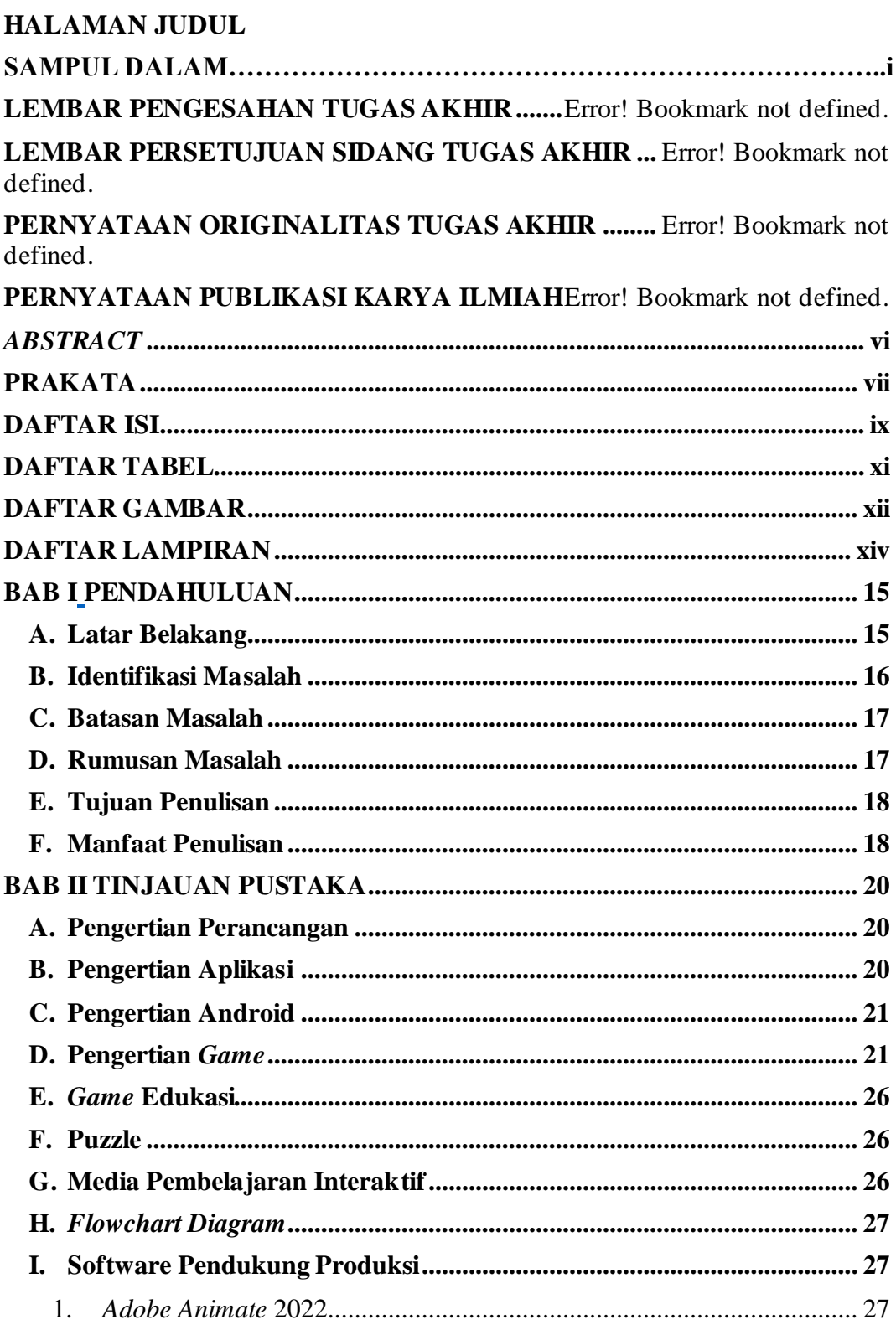

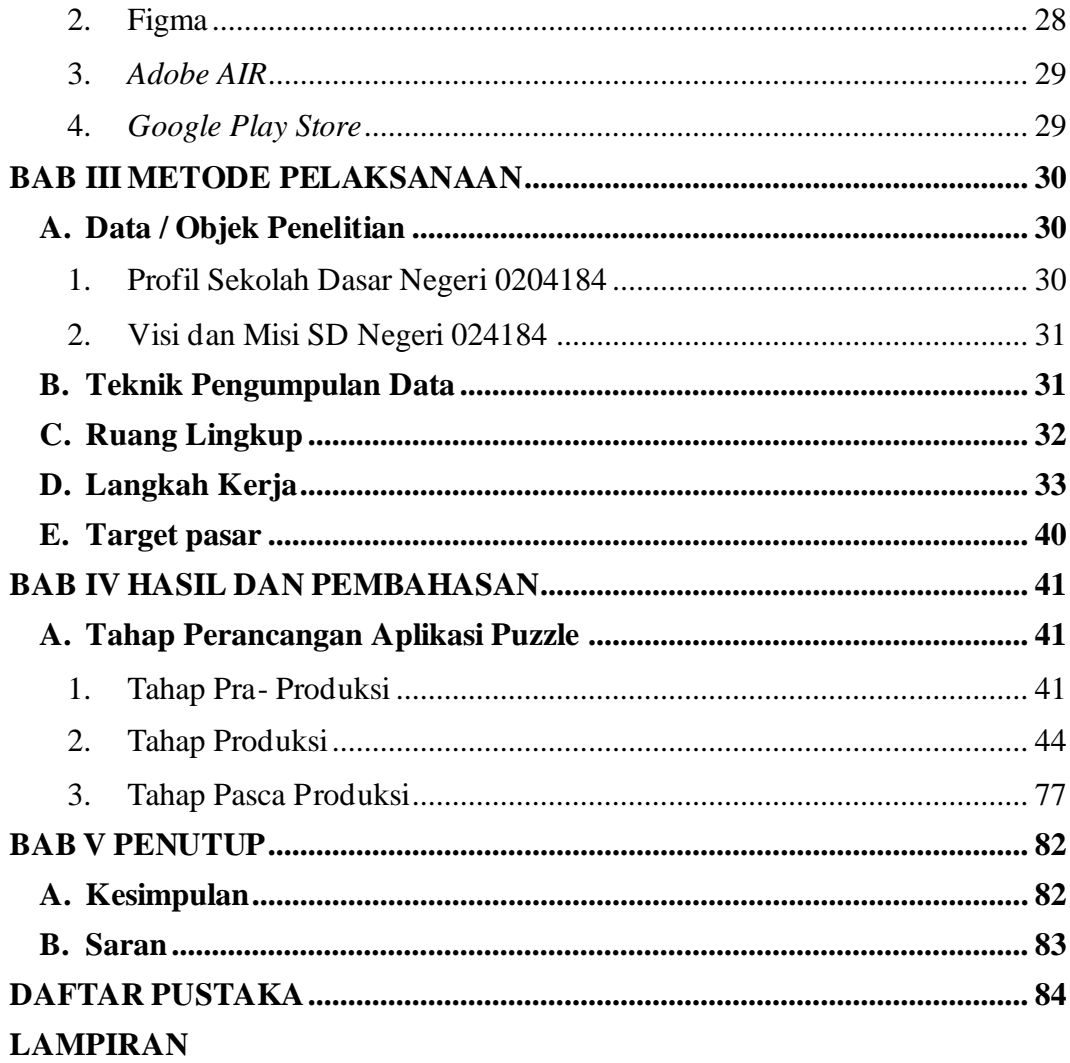

## **DAFTAR TABEL**

<span id="page-10-0"></span>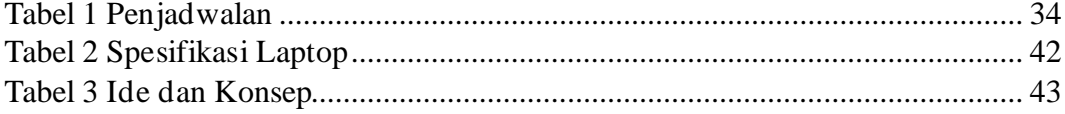

### **DAFTAR GAMBAR**

<span id="page-11-0"></span>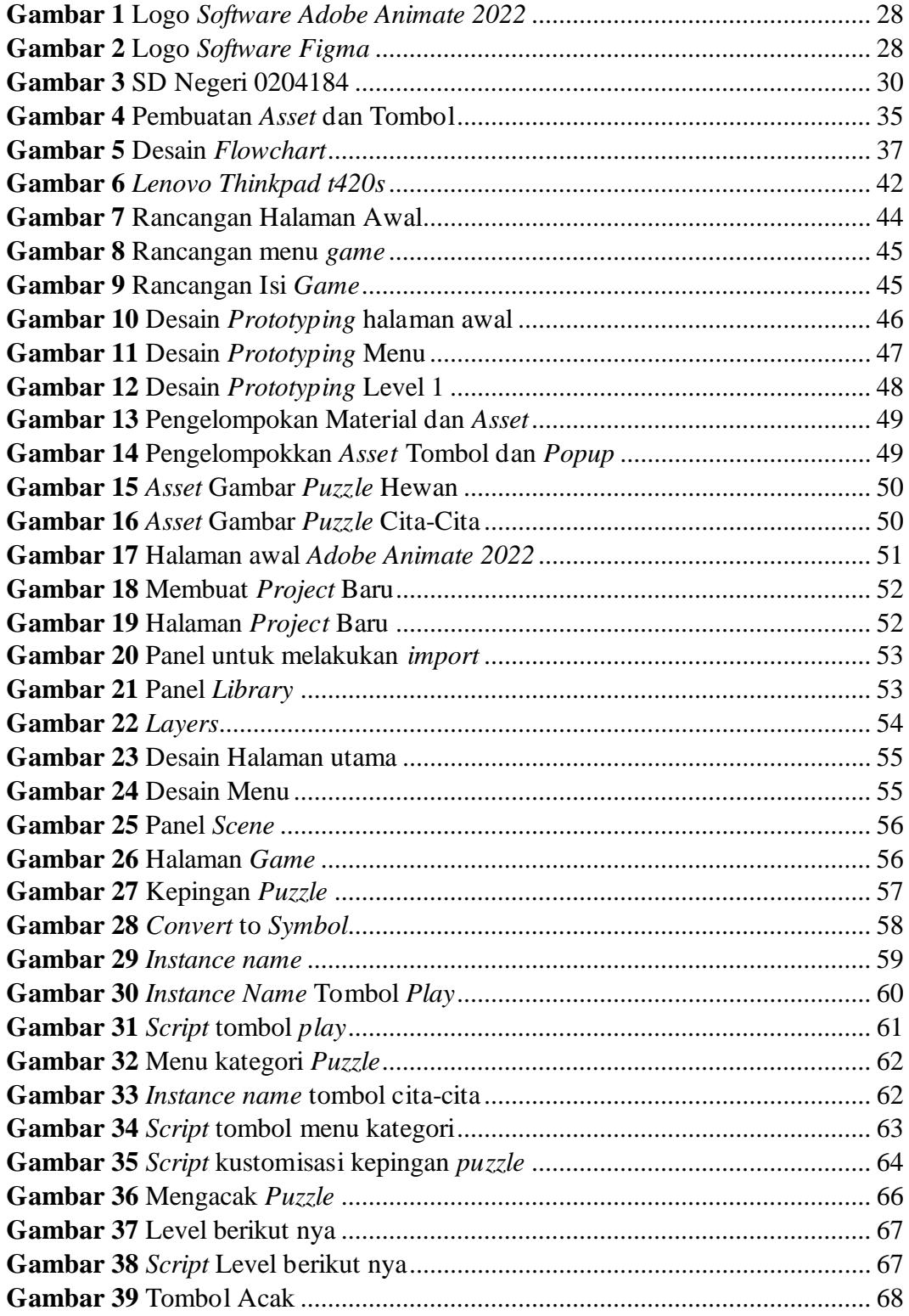

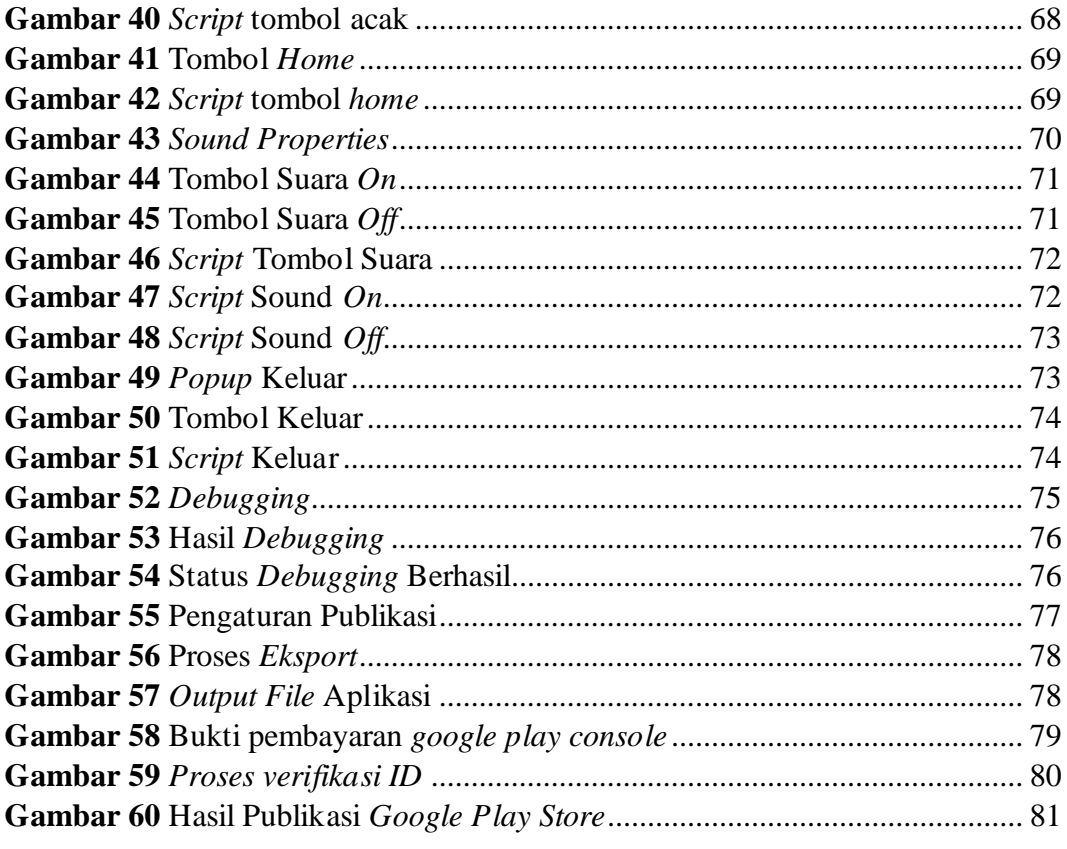

#### **DAFTAR LAMPIRAN**

- <span id="page-13-0"></span>Lampiran 1 Biodata Penulis
- Lampiran 2 Lembar Bimbingan TA
- Lampiran 3 Berita Acara Sempro
- Lampiran 4 Dokumentasi Uji Proposal TA
- Lampiran 5 Dokumentasi Sidang TA
- Lampiran 6 Surat Izin Penelitian
- Lampiran 7 Surat Balasan Penelitian
- Lampiran 8 Surat Selesai Penelitian
- Lampiran 9 Transkrip Wawancara